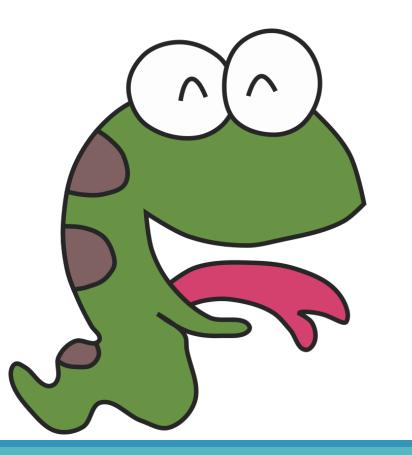

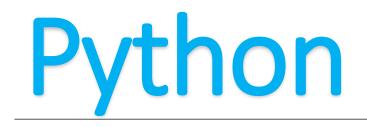

choose one from more

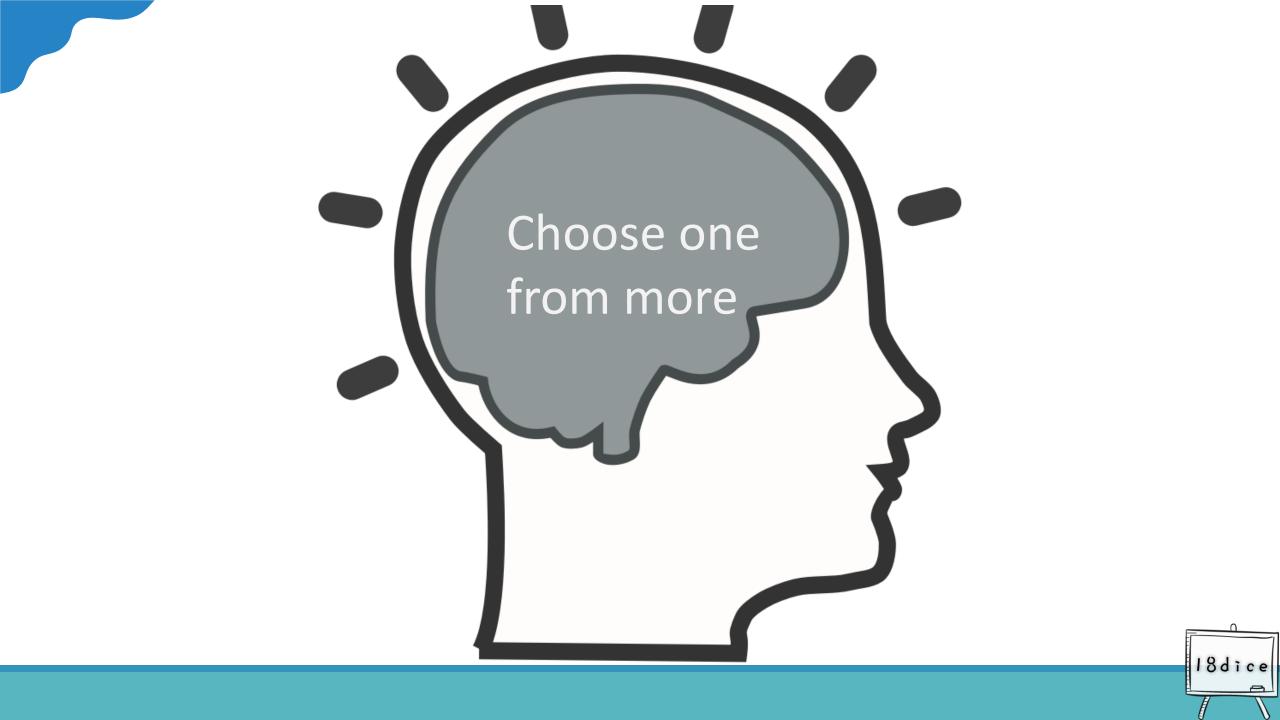

There are three sets of breakfast. Select 11. List milk, watermelon, lemonade and toast. Select 22. List watermelon, lemonade and toast. Select 33. List lemonade and toast. Select 44. List toast. Others are out of range.

Please write a program that allows guests to list the meals included in the package after selecting it. This program can be executed 2 times.

Sample input: 22 66 Sample output: watermelon lemonade toast out of range

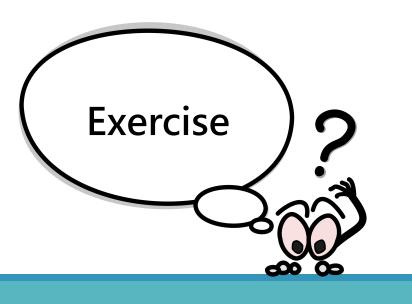

18dic

### **Problem analysis**

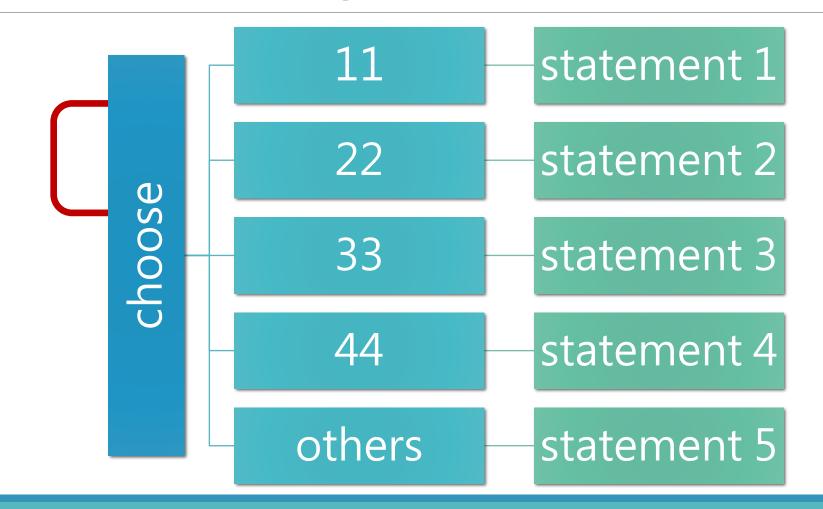

18dice

# Solve the problem with another way of thinking

#### if Conditional1:

If condition 1 is true, run the command within this block

#### elif Conditional2:

In the case that condition1 is not true, continue to run condition2, if condition 2 is met, then the command within this block is executed

#### elif Conditional3:

In the case that the above conditions (conditions 1 and 2) are not valid, continue to run condition3,, if condition 3 is met, the command within this block is executed

#### else:

When none of the above conditions are valid, execute the commands within this block

18dic

## Code

List the possible options one by one, starting with the first condition, finding the qualifying formula to execute the corresponding narrative, no longer looking down

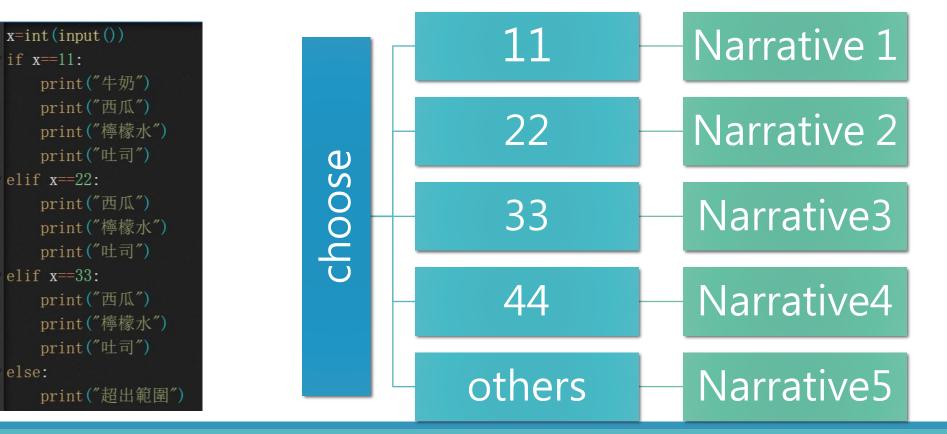

18dice

## Lists about selection

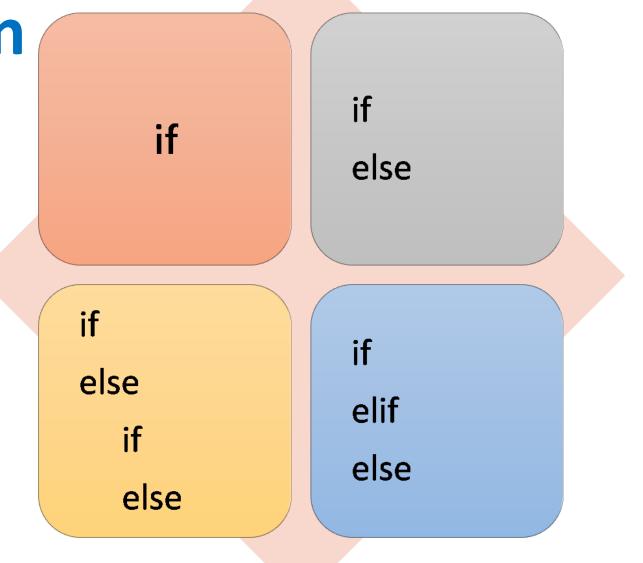

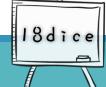

## Lists about selection

- Decision if
   Decision
   if...else
- if conditional: statement
- if conditional: statement 1
- else:
  - statement 2

- Nested selection
- if conditional1: statement 1

### else:

if conditional2:
 statement 2
else:
 statement 3

- Choose one from more
- if conditional1:
   statemet1
  elif conditional2:
   statement 2
- else:
  - statement 3

18dic

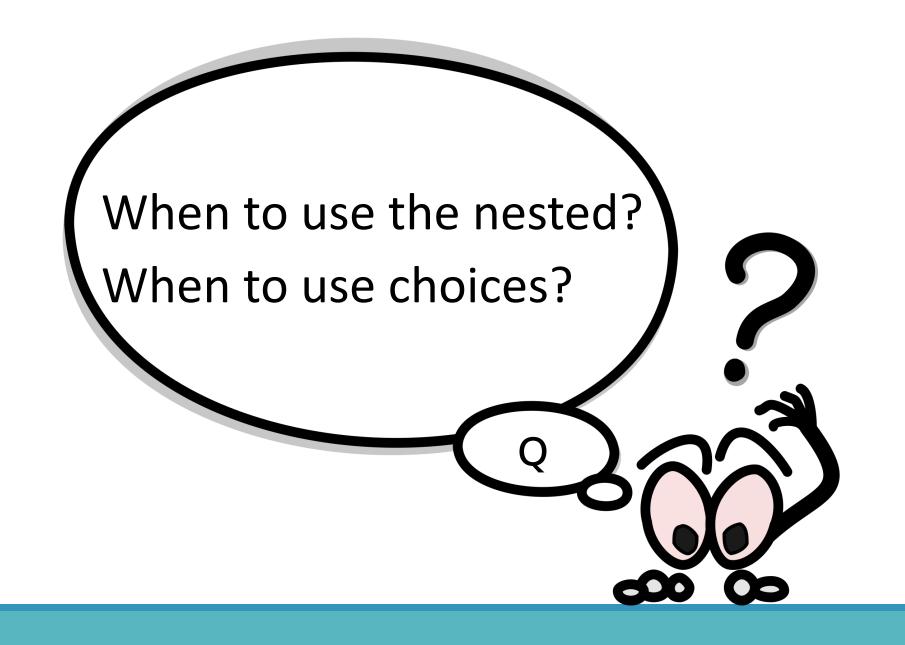

18dice

## Think about it, can the following sample change the nested option?

Please write a program, input() an integer.

- If integer is 1, print "Monkeys wear new clothes on Monday."
- If integer is 2, print "Monkeys are hungry on Tuesday."
- If integer is 3, print "Monkeys go hiking on Wednesday."
- If integer is 4, print "Monkeys watch TV on Thursday."
- If integer is 5, print "Monkeys go dancing on Friday."
- The rest, I don't know.

x=int(input()) if x = = 1: print("Monkeys wear new clothes on Monday.") elif x = = 2: print("Monkeys are hungry on Tuesday.") elif x = = 3: print("Monkeys go hiking on Wednesday.") elif x = = 4: print("Monkeys watch TV on Thursday.") elif x = = 5: print("Monkeys go dancing on Friday.") else: print( "The rest, I don't know.")

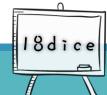

## Think about it, can the following sample change the nested option?

Please write a program, input() an integer.

- If integer is 11, print "Monkeys wear new clothes on Monday."
- If integer is 22, print "Monkeys are hungry on Tuesday."
- If integer is 33, print "Monkeys go hiking on Wednesday."
- If integer is 44, print "Monkeys watch TV on Thursday."
- If integer is 55, print "Monkeys go dancing on Friday."
- The rest, I don't know.

x=int(input())

if x = = 11:

print(" Monkeys wear new clothes on Monday.") elif x = = 22:

print(" Monkeys are hungry on Tuesday.") elif x = = 33:

print("Monkeys go hiking on Wednesday.") elif x==44:

print("Monkeys watch TV on Thursday.") elif x = = 55:

print("Monkeys go dancing on Friday.") else:

18010

print( "The rest, I don't know.")

### Answer is ?

The left figure, for the value of the condition is continuous data,

can be used for nest-like comparisons, The value judged in the figure on the right is independent of the data, and cannot be nested.

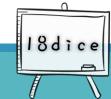